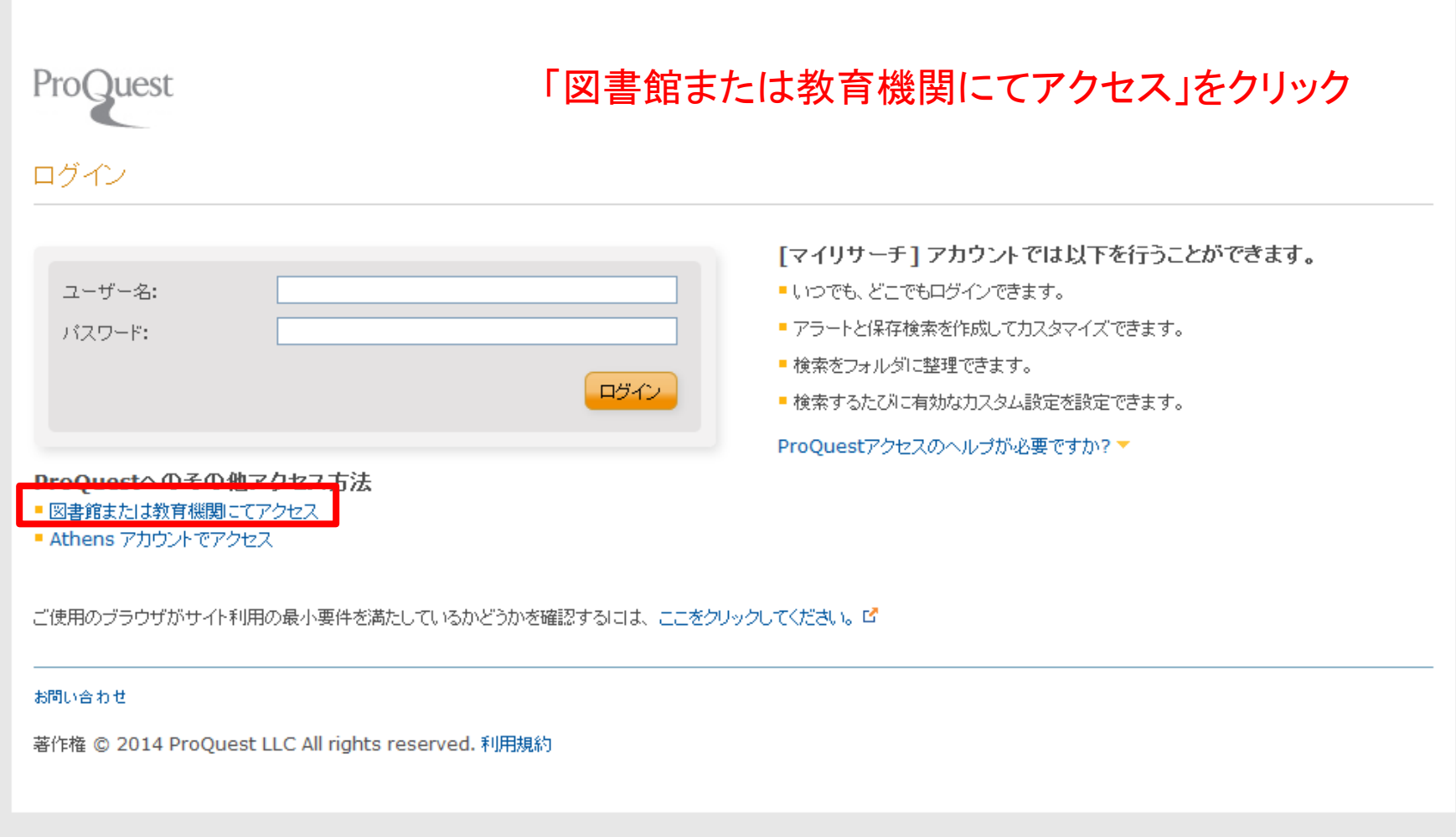

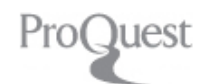

### 図書館または教育機関にてアクセス

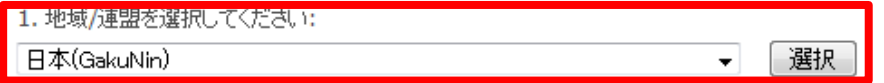

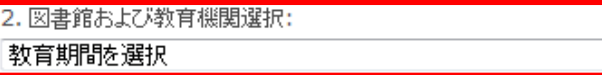

# 1から「日本(GakuNin)」を選択

## 2からFukui Unviersityを選択

ログイン

#### 注:

- 登録してない地域および教育機関はリストに表示されません。
- ■また、登録してないかアカウントを保有してない教育機関は、たとえリストに表示されていても、ProQuest にアクセスできない場合があります。

 $\cdot$ 

「図書館または教育機関にてアクセス」についてのご質問は、所属教育機関の図書館員にお尋ねください。

ご使用のブラウザがサイト利用の最小要件を満たしているかどうかを確認するには、ここをクリックしてください。ぱ

#### お問い合わせ

著作権 © 2014 ProQuest LLC All rights reserved. 利用規約

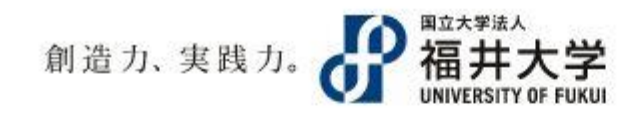

Log in to shibbolethsp.prod.proquest.com

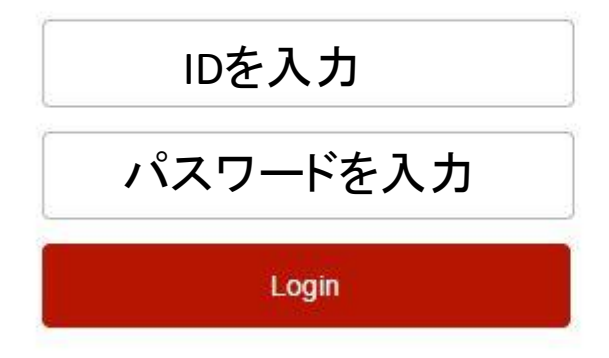

default SP description

- > Change your password?
- > Forgot your password?
- > Need Help?
- > How to Customize this Skin